Документ подписан прос<u>той электронной подписью</u><br>Информация о владовосхдарственное аккредитованное не<mark>коммерческое частное образовательное</mark> **учреждение высшего образования «Академия маркетинга и социально-информационных технологий – ИМСИТ» (г. Краснодар)** 4237c7ccb9b9e111bbaf1f4fcda9201d015c4dbaa12**\$#AH7\QX\BQAkaдемия ИМСИТ)** Информация о владельце: ФИО: Агабекян Раиса Левоновна Должность: ректор Дата подписания: 27.08.2023 21:04:48 Уникальный программный ключ:

УТВЕРЖДАЮ

Проректор по учебной работе, доцент

\_\_\_\_\_\_\_\_\_\_\_\_\_\_Н.И. Севрюгина

17 апреля 2023 г.

### **Б1.О.05**

# **Интеллектуальные системы**

## рабочая программа дисциплины (модуля)

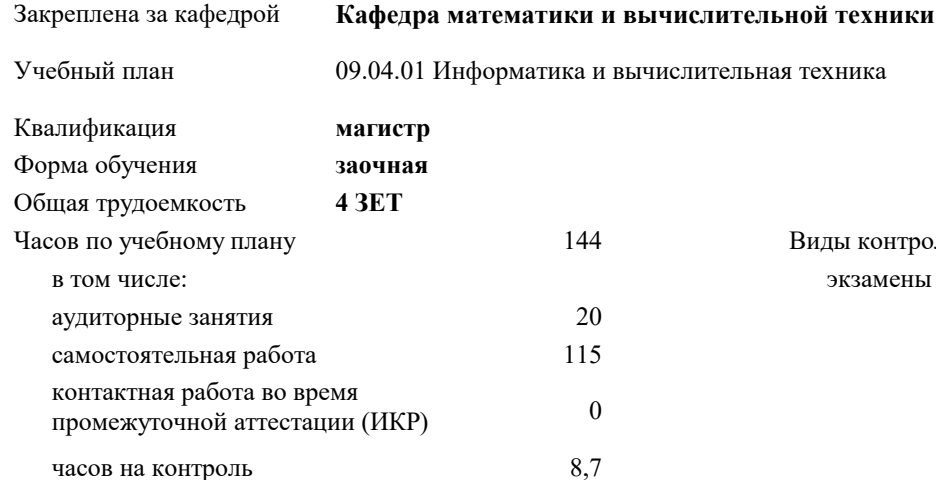

#### **Распределение часов дисциплины по курсам**

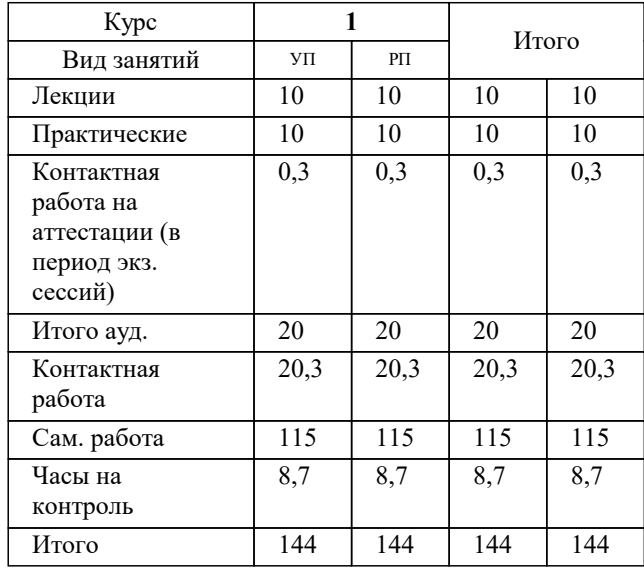

экзамены 1 Виды контроля на курсах: УП: 09.04.01 Мг\_ЗИВТ 3++23.plx стр. 2

#### Программу составил(и): *дтн, профессор, Саакян Р.Р.*

Рецензент(ы):

*дтн, профессор кафедры информационных систем и программирования КубГТУ, Видовский Л.А.;директор АО «ЮГ-СИСТЕМА ПЛЮС», Глебов О.В.*

**Интеллектуальные системы** Рабочая программа дисциплины

разработана в соответствии с ФГОС ВО:

Федеральный государственный образовательный стандарт высшего образования - магистратура по направлению подготовки 09.04.01 Информатика и вычислительная техника (приказ Минобрнауки России от 19.09.2017 г. № 918)

09.04.01 Информатика и вычислительная техника составлена на основании учебного плана: утвержденного учёным советом вуза от 17.04.2023 протокол № 9.

**Кафедра математики и вычислительной техники** Рабочая программа одобрена на заседании кафедры

Протокол от 05.04.2023 г. № 9

Зав. кафедрой Капустин Сергей Алимович

Согласовано с представителями работодателей на заседании НМС, протокол №9 от 17 апреля 2023 г.

Председатель НМС проф. Павелко Н.Н.

### **1. ЦЕЛИ ОСВОЕНИЯ ДИСЦИПЛИНЫ (МОДУЛЯ)**

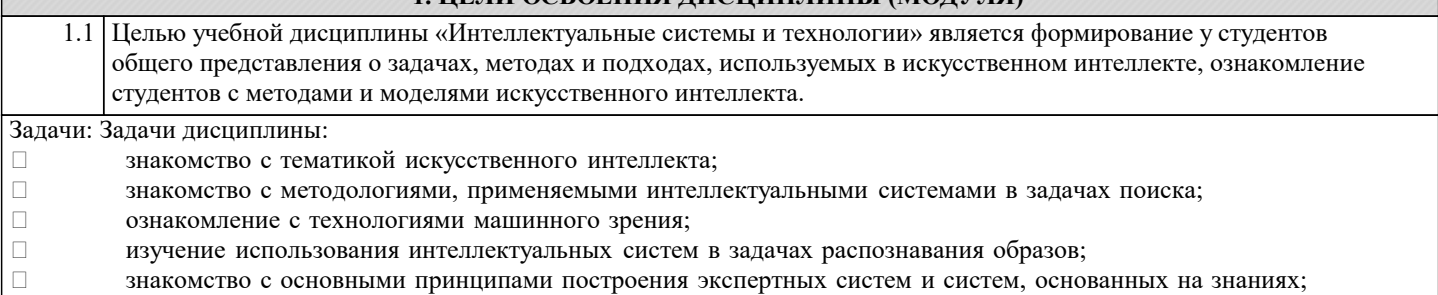

В В знакомство с подходами к представлению знаний в интеллектуальных системах;<br>В сознакомление с методами разбора и понимания естественного языка, а также ма

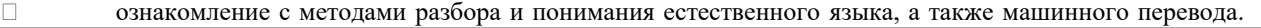

## **2. МЕСТО ДИСЦИПЛИНЫ (МОДУЛЯ) В СТРУКТУРЕ ОБРАЗОВАТЕЛЬНОЙ ПРОГРАММЫ**

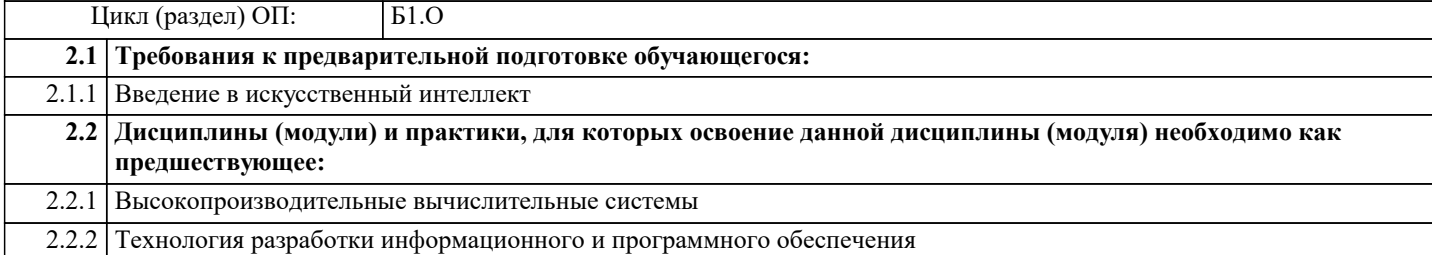

#### **3. ФОРМИРУЕМЫЕ КОМПЕТЕНЦИИ, ИНДИКАТОРЫ ИХ ДОСТИЖЕНИЯ и планируемые результаты обучения**

**ОПК-1: Способен самостоятельно приобретать, развивать и применять математические, естественнонаучные, социально-экономические и профессиональные знания для решения нестандартных задач, в том числе в новой или незнакомой среде и в междисциплинарном контексте;**

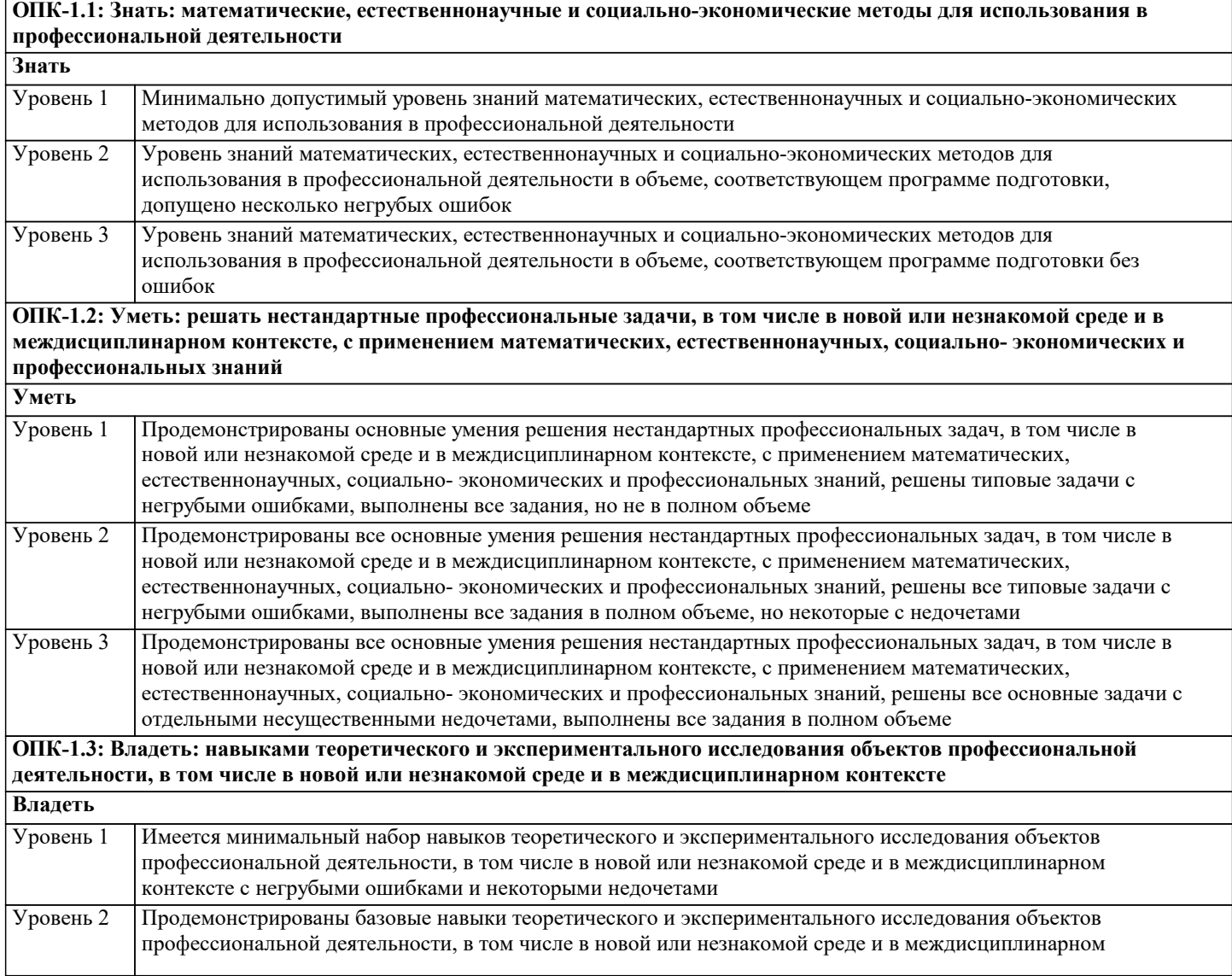

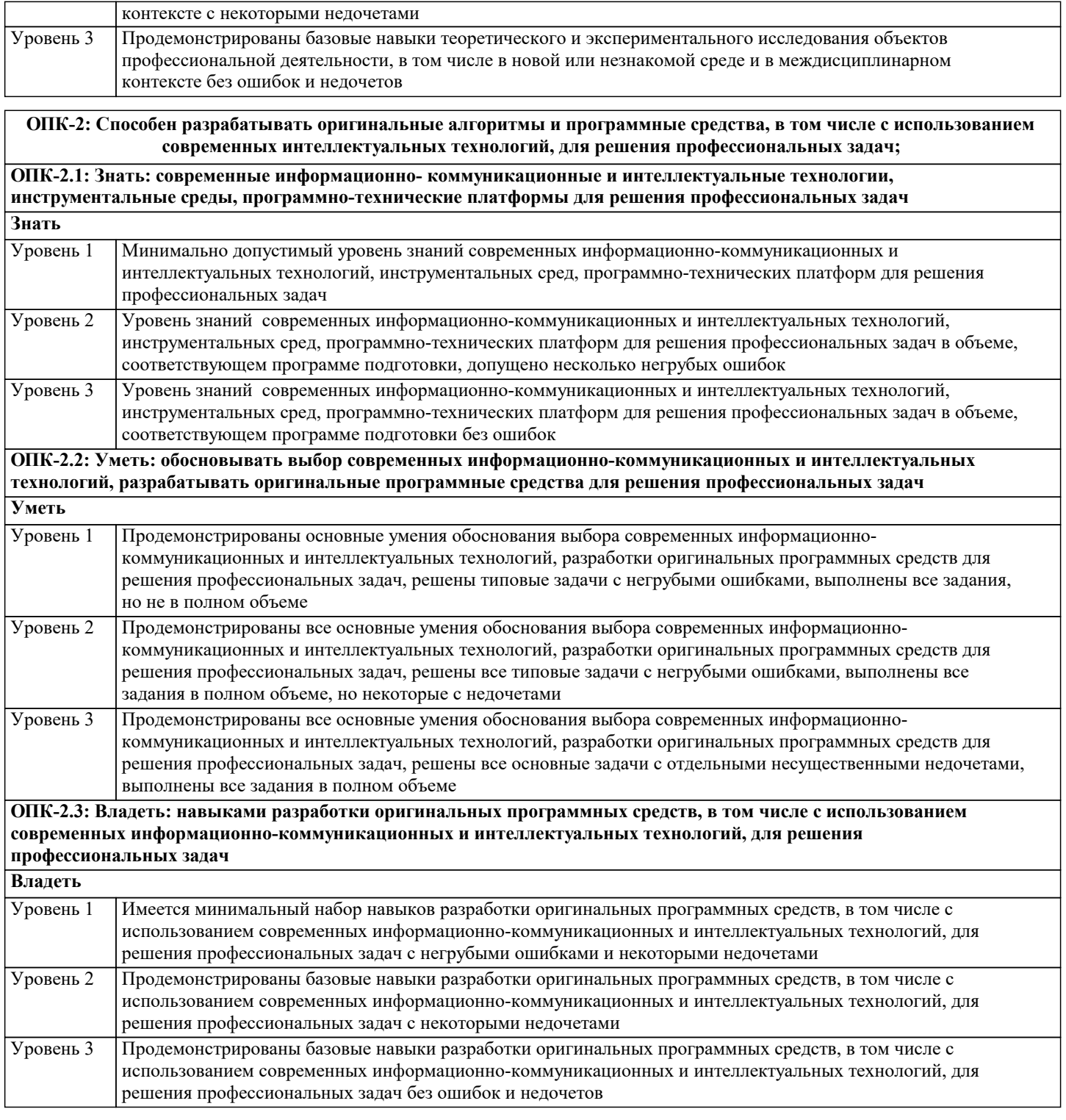

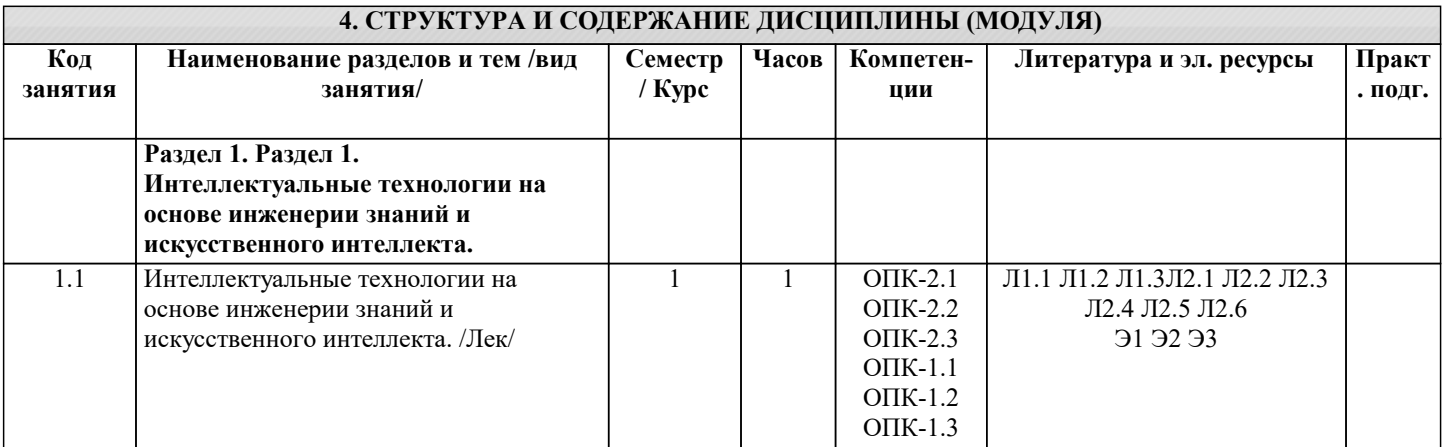

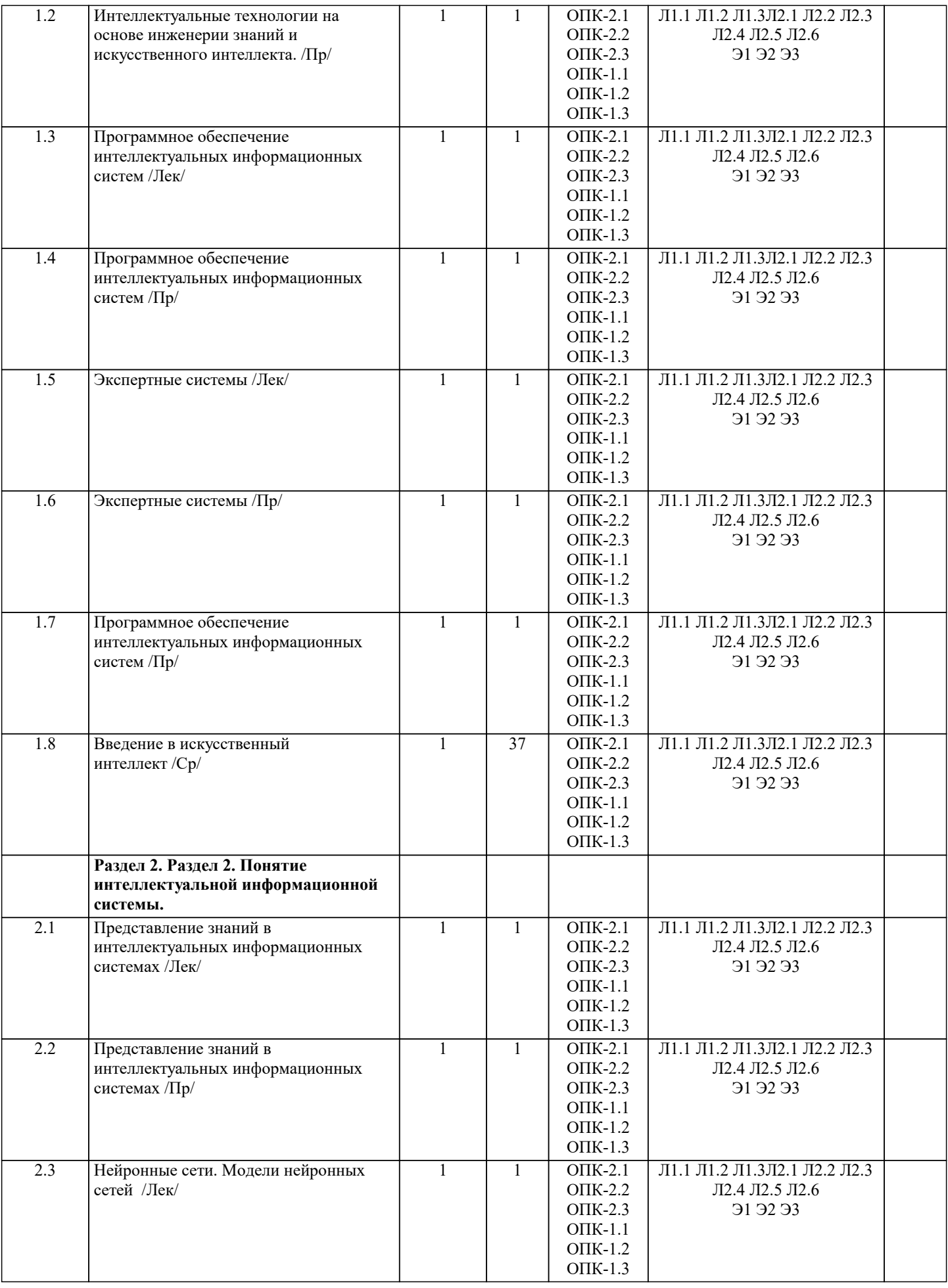

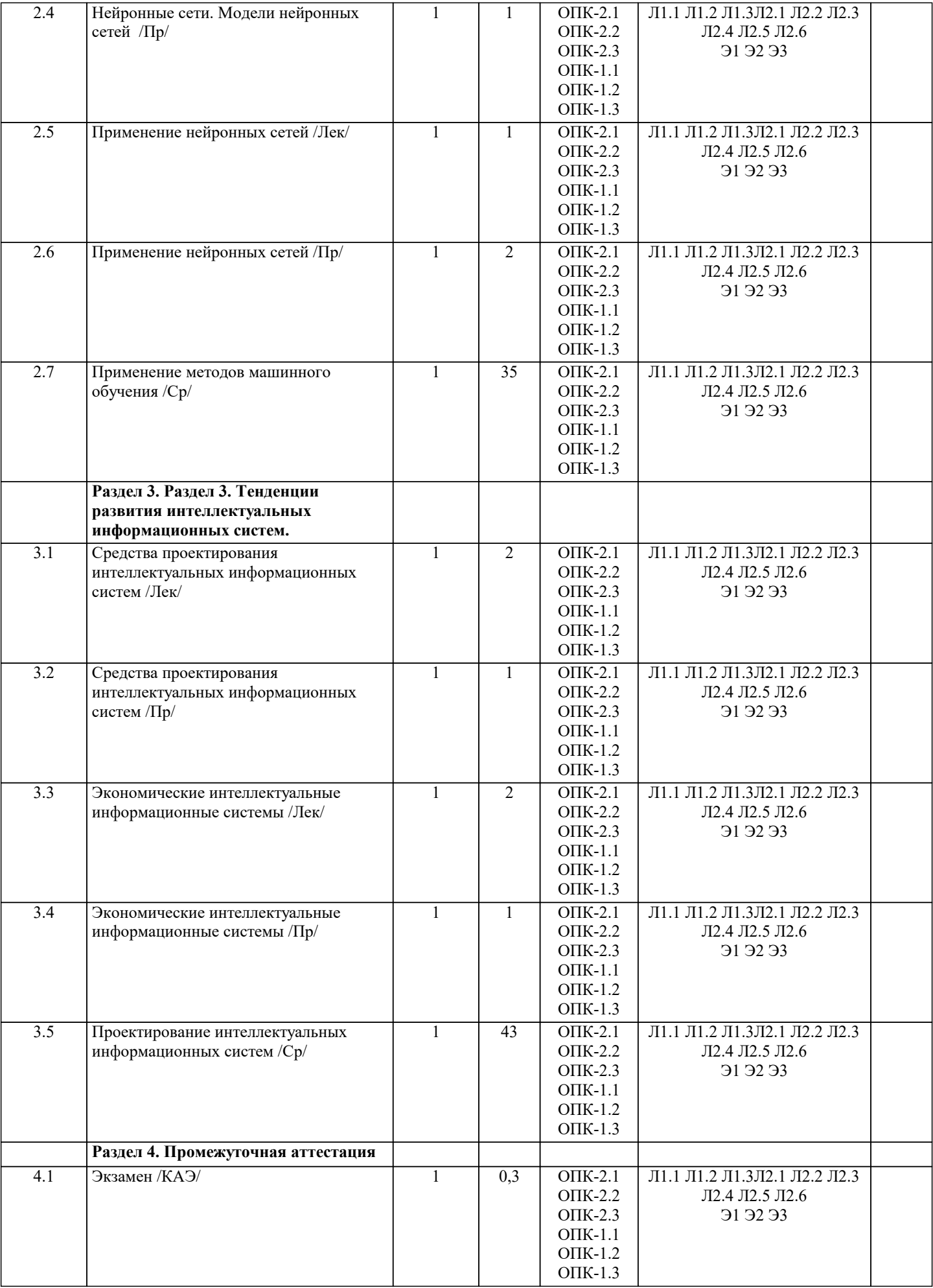

#### 5. ОПЕНОЧНЫЕ МАТЕРИАЛЫ

#### 5.1. Контрольные вопросы и задания Перечень вопросов к экзамену Базовые понятия искусственного интеллекта(ИИ)  $1$ 2. История развития систем ИИ  $\overline{3}$ . Прикладные системы ИИ  $\overline{4}$ . Различные подходы к построению систем ИИ 5. Понятие образа, проблема обучения распознаванию образов 6. Геометрический и структурный (лингвистический) подходы представления процесса обучения распознаванию образов; гипотеза компактности 7. Типы измерительных шкал; сравнительная информативность шкал 8. Природа задач таксономии; алгоритмы FOREL и FOREL-2 9. Алгоритмы SKAT, KOLAPS и BIGFOR 10. Иерархическая таксономия; динамическая таксономия (алгоритмы DINA и SETTIP)  $11.$ Решающие правила, опирающиеся на прецеденты - алгоритм ближайшего соседа и метод потенциальных функций  $12<sup>12</sup>$ Решающие правила, опирающиеся на прецеденты - минимизация набора прецедентов (алгоритм STOLP) и метод «дробящихся эталонов» (алгоритм ДРЭТ)  $13<sup>2</sup>$ Логические решающие правила - алгоритмы CORAL и DW  $14.$ Выбор системы информативных признаков - метол последовательного сокращения (алгоритм DEL) и метод последовательного добавления (алгоритм ADD) 15. Теория нечетких множеств. Основные термины и определения. Основные характеристики нечетких множеств 16. О методах построения функций принадлежности нечетких множеств  $17.$ Основные операции над нечеткими множествами 18. Нечеткие и лингвистические переменные. Нечеткие логические операции 19. Нечеткий логический вывод. Нечеткий логический вывод Мамдани 20. Персептрон. Сигмоидальный нейрон.  $21.$ Обучение нейронных сетей. 22. Режимы обучения «онлайн» и «оффлайн». 23. Метод обратного распространения ошибки. 24. Пример использования многослойного персептрона. Структурная схема радиальной сети. Обучение радиальной сети.  $25.$ 26. Гибридная сеть. Гибридный алгоритм обучения. 27. Нечеткий логический вывод. Нечеткий логический вывод Мамдани Список заланий по лисциплине Решить залачи на языке ПРОГЛОГ. Залание 1. В автомобильных гонках три первых места заняли Алеша. Петя и Коля. Какое место занял кажлый из них, если Петя занял не второе и не третье место, а Коля - не третье? Задание 2. Наташа, Валя и Аня вышли на прогулку, причем туфли и платье каждой были или белого, или синего, или зеленого цвета. У Наташи были зеленые туфли, а Валя не любит белый цвет. Только у Ани платье и туфли были одного цвета. Определить цвет туфель и платья каждой из девочек, если у всех туфли и платья были разного цвета. Задание 3. Витя, Юра и Миша сидели на скамейке. В каком порядке они сидели, если известно, что Миша сидел слева от Юры, а Витя слева от Миши. Задание 4. Известно, что тополь выше березы, которая выше липы. Клен ниже липы, а сосна выше тополя и ниже ели. Определить самое высокое и самое низкое дерево. Задание 5. Трое ребят вышли гулять с собакой, кошкой и хомячком. Известно, что Петя не любит кошек и живет в одном подъезде с хозяйкой хомячка. Лена дружит с Таней, гуляющей с кошкой. Определить, с каким животным гулял каждый из детей.

Задание 6. Беседуют трое друзей: Белокуров, Рыжов и Чернов. Брюнет сказал Белокурову: «Любопытно, что один из нас блондин, другой – брюнет, а

третий – рыжий, но ни у кого цвет волос не соответствует фамилии». Какой цвет волос у каждого из друзей?

Залание 7. Витя. Юра, Миша и Лима силели на скамейке. В каком порялке они силели, если известно, что Юра силел справа от Лимы. Миша справа от Вити, а Витя справа от Юры.

Залание 8. Известно, что Волга ллиннее Амуларьи, а Лнепр короче Амуларьи. Лена ллиннее Волги. Определить вторую по протяженности реку.

#### Задание 9. Сформировать список вида [7,6,5,4,3,2,1]

Задание 9. Сформировать список из N элементов, начиная с 2. Каждый следующий на 4 больше предыдущего.

Задание 10. Сформировать список последовательных натуральных чисел от 4 до 20 и найти количество его элементов.

Задание 11. Определить, содержится ли введенное число Х в заданном списке L.

Задание 12. Сформировать списки L1=[1,2,3], L2=[10,11,12,13,14,15] и объединить их в список L3.

Задание 13. Удалить из списка, элементами которого являются названия дней недели, указанный элемент.

Задание 14. Вставить в список имен новый элемент, значение которого вводится с клавиатуры. Вывести все возможные варианты вставок.

Задание 15. Найти сумму элементов списка целых чисел.

Задание 16. Сформировать список [2, 4, 6, 8, 10] и удалить из него введенное число.

Задание 17. Сформировать списки [1, 3, 5, 7, 9] и [2, 4, 6, 8, 10] и объединить их в один.

Задание 18. Сформировать список [3, 6, 9, 12, 15, 18] и вставить в него введенное число.

Задание 19. Сформировать список из N натуральных чисел, начиная с 10. Каждое следующее на 5 больше предыдущего.

Задание 20. Сформировать список [3, 6, 9, 12, 15] и найти сумму его элементов

Задание 21. Сформировать список [6, 5, 4, 3, 2] и найти сумму его элементов

Задание 22. Сформировать список [7, 5, 3, 1] и найти произведение его элементов

Задание 23. Сформировать список из N последовательных натуральных чисел, начиная с 10. Найти сумму его элементов

Задание 24. Составить программу для выбора наибольшего из трех введенных чисел.

#### **5.2. Темы письменных работ**

Темы заданий на рефераты по дисциплине «Интеллектуальные системы».

Формой осуществления и развития науки является научное исследование, т. е. изучение с помощью научных методов явлений и процессов, анализа влияния на них различных факторов, а также, изучение взаимодействия между явлениями, с целью получения убедительно доказанных и полезных для науки и практики решений с максимальным эффектом. Цель научного исследования – определение конкретного объекта и всестороннее, достоверное изучение его структуры, характеристик, связей на основе разработанных в науке принципов и методов познания, а также получение полезных для деятельности человека результатов, внедрение в производство с дальнейшим эффектом.

Основой разработки каждого научного исследования является методология, т. е. совокупность методов, способов, приемов и их определенная последовательность, принятая при разработке научного исследования. В конечном счете, методология – это схема, план решения поставленной научно-исследовательской задачи.

Процесс научно - исследовательской работы состоит из следующих основных этапов:

1. Выбор темы и обоснование ее актуальности.

2. Составление библиографии, ознакомление с законодательными актами, нормативными документами и другими

источниками, относящимися к теме проекта (работы).

3. Разработка алгоритма исследования, формирование требований к исходным данным, выбор методов и

инструментальных средств анализа.

4. Сбор фактического материала по теме исследования.

5. Обработка и анализ полученной информации с применением современных методов анализа, математико-статистических методов и методов моделирования.

6. Формулировка выводов и выработка рекомендаций.

7. Оформление работы (проекта) в соответствии с установленными требованиями.

При выборе темы работы (проекта) полезно также принять во внимание следующие факторы:

личный научный и практический интерес обучающегося;

– возможность продолжения исследований, проведённых в процессе выполнения научно-исследовательской работы (проекта) по другим дисциплинам и иным научным работам;

– наличие оригинальных творческих идей;

– опыт публичных выступлений, докладов, участия в конференциях, семинарах;

– научную направленность кафедры и т.д.

Задание на внеаудиторное исследование

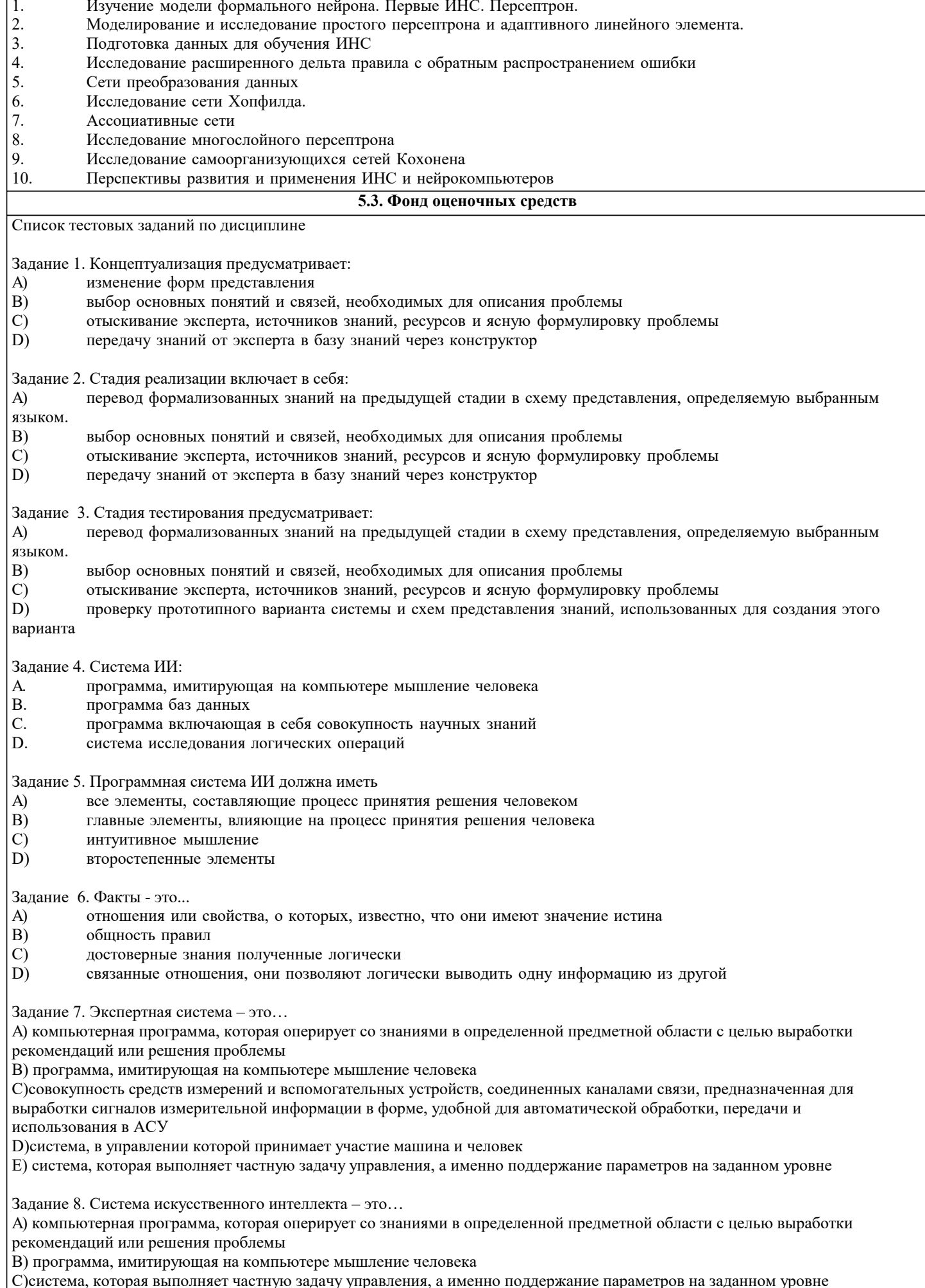

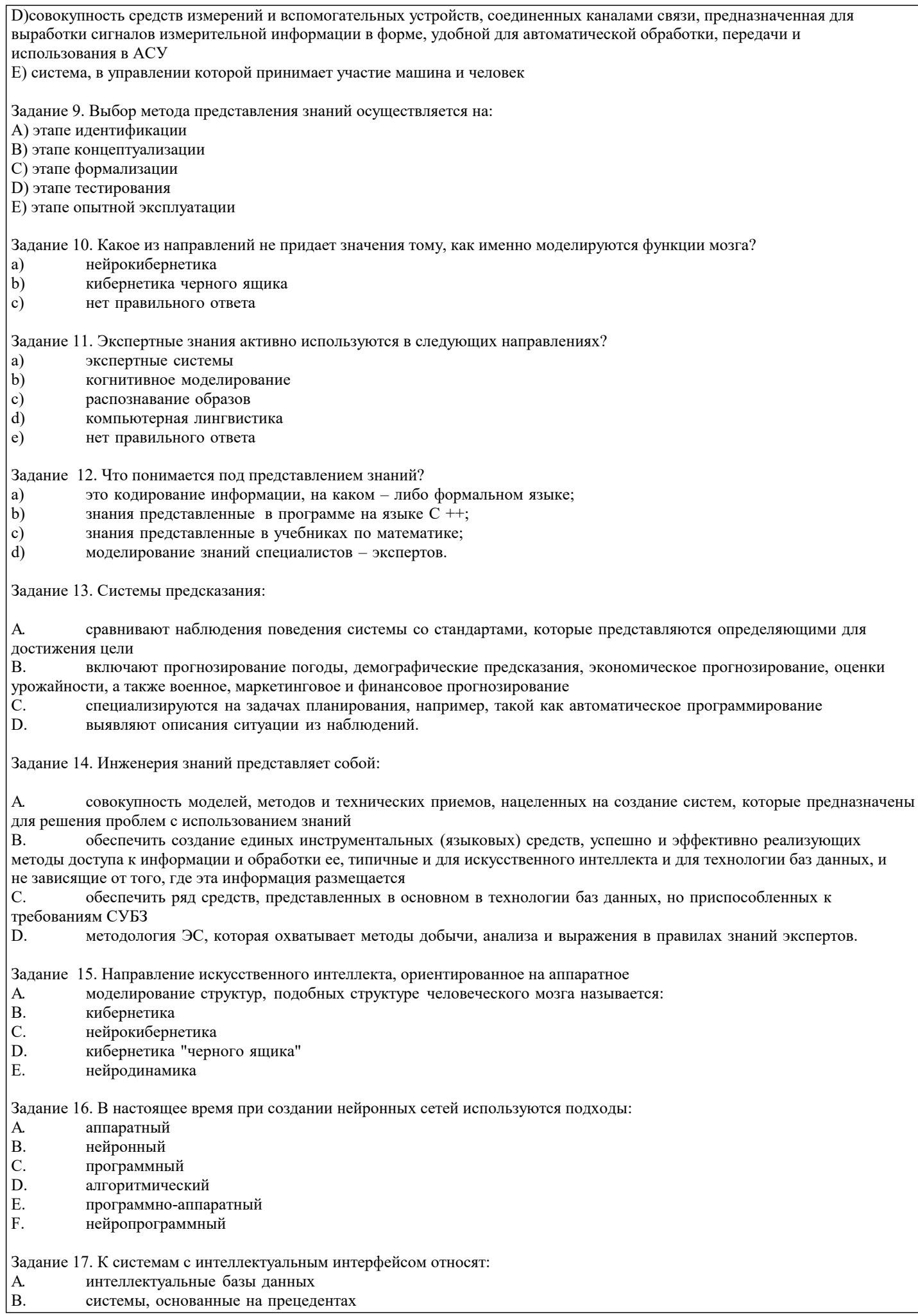

٦

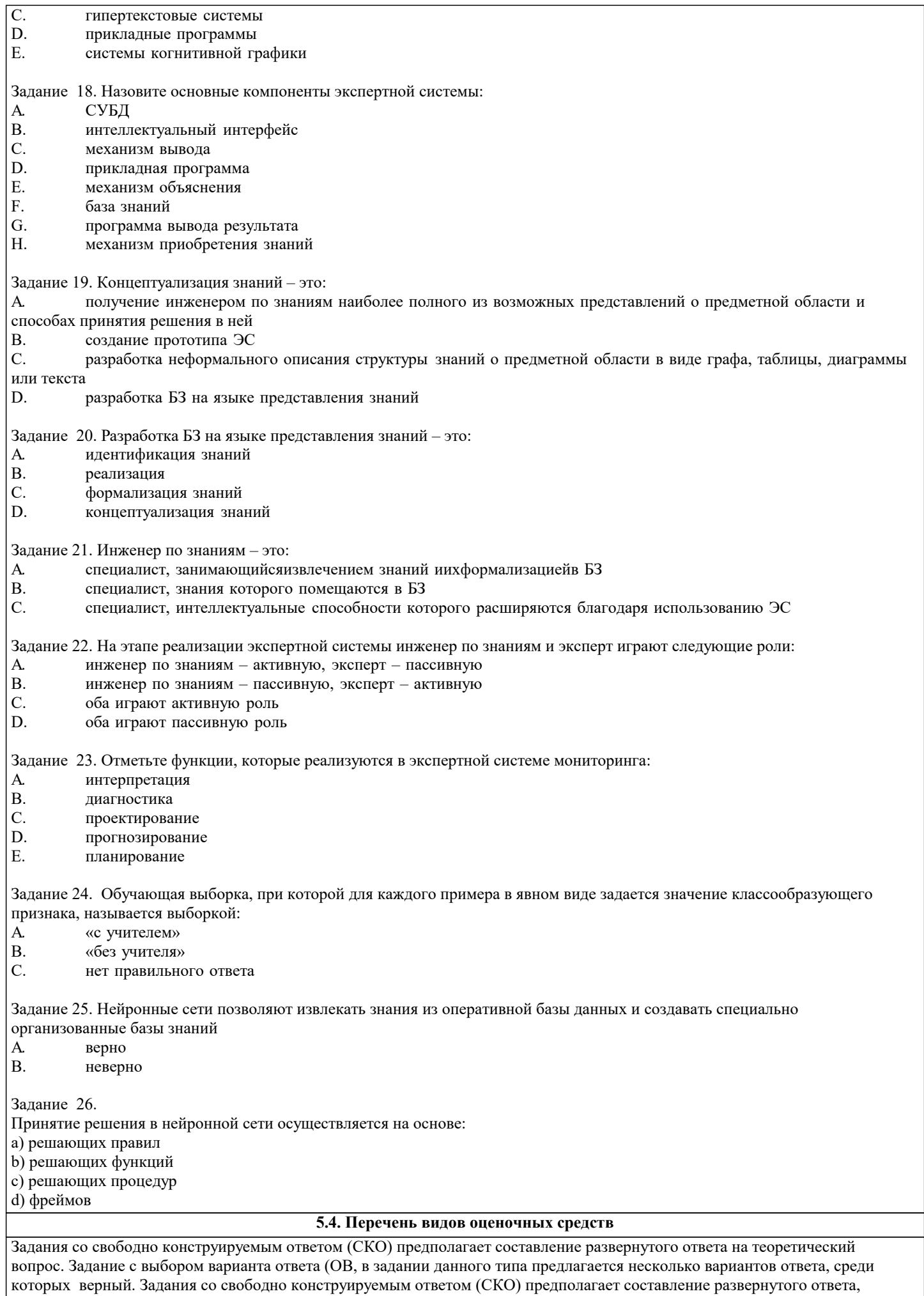

включающего полное решение задачи с пояснениями.

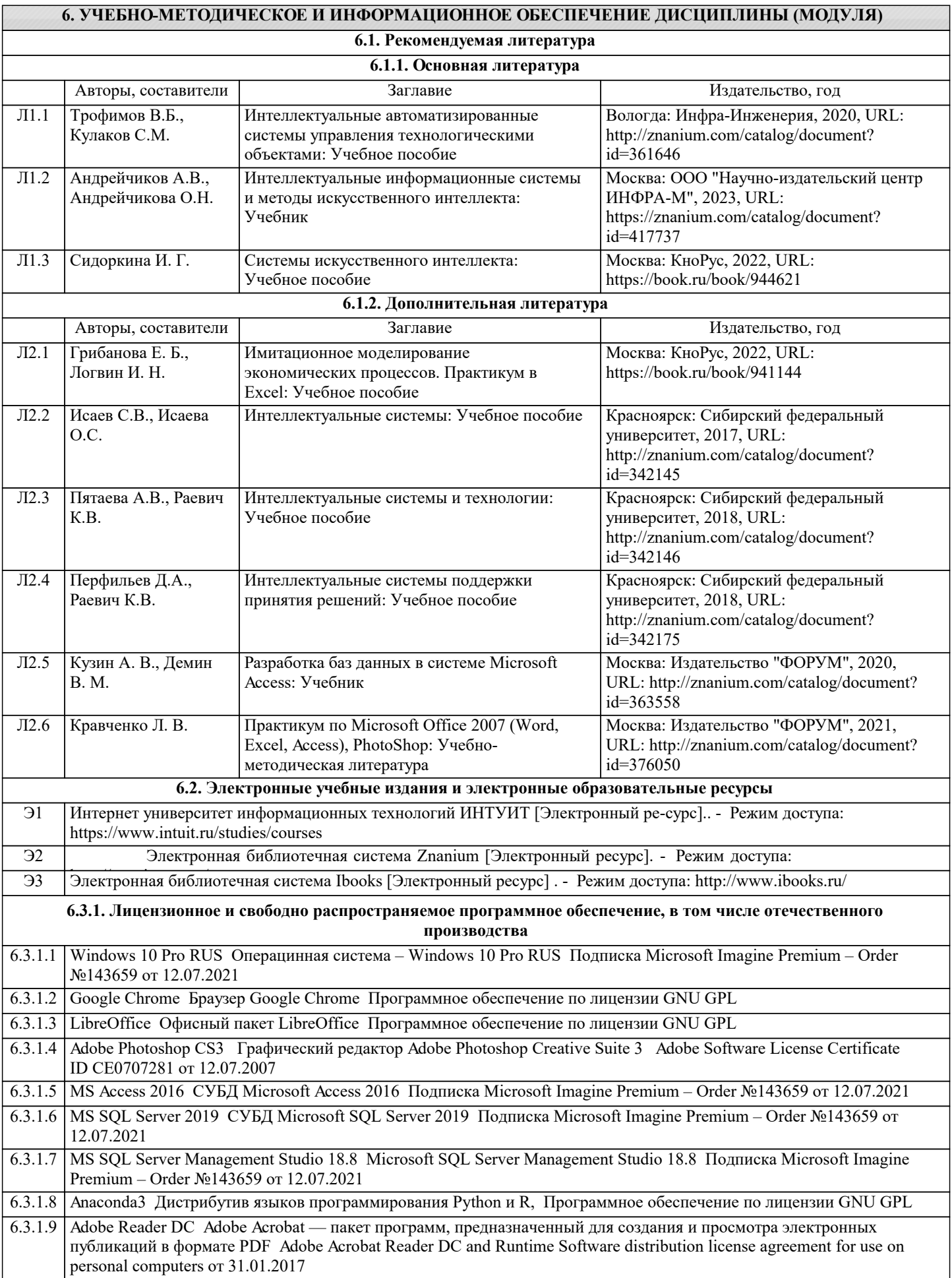

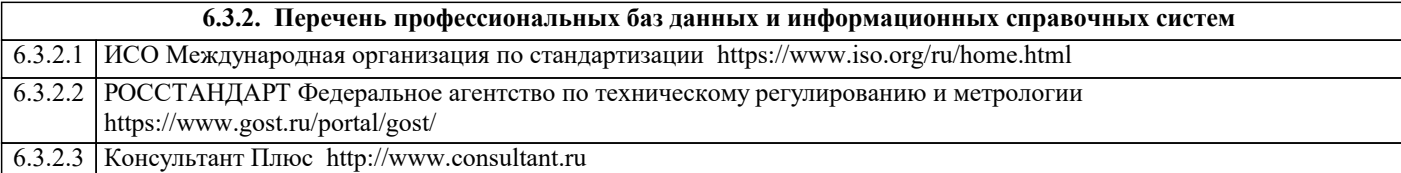

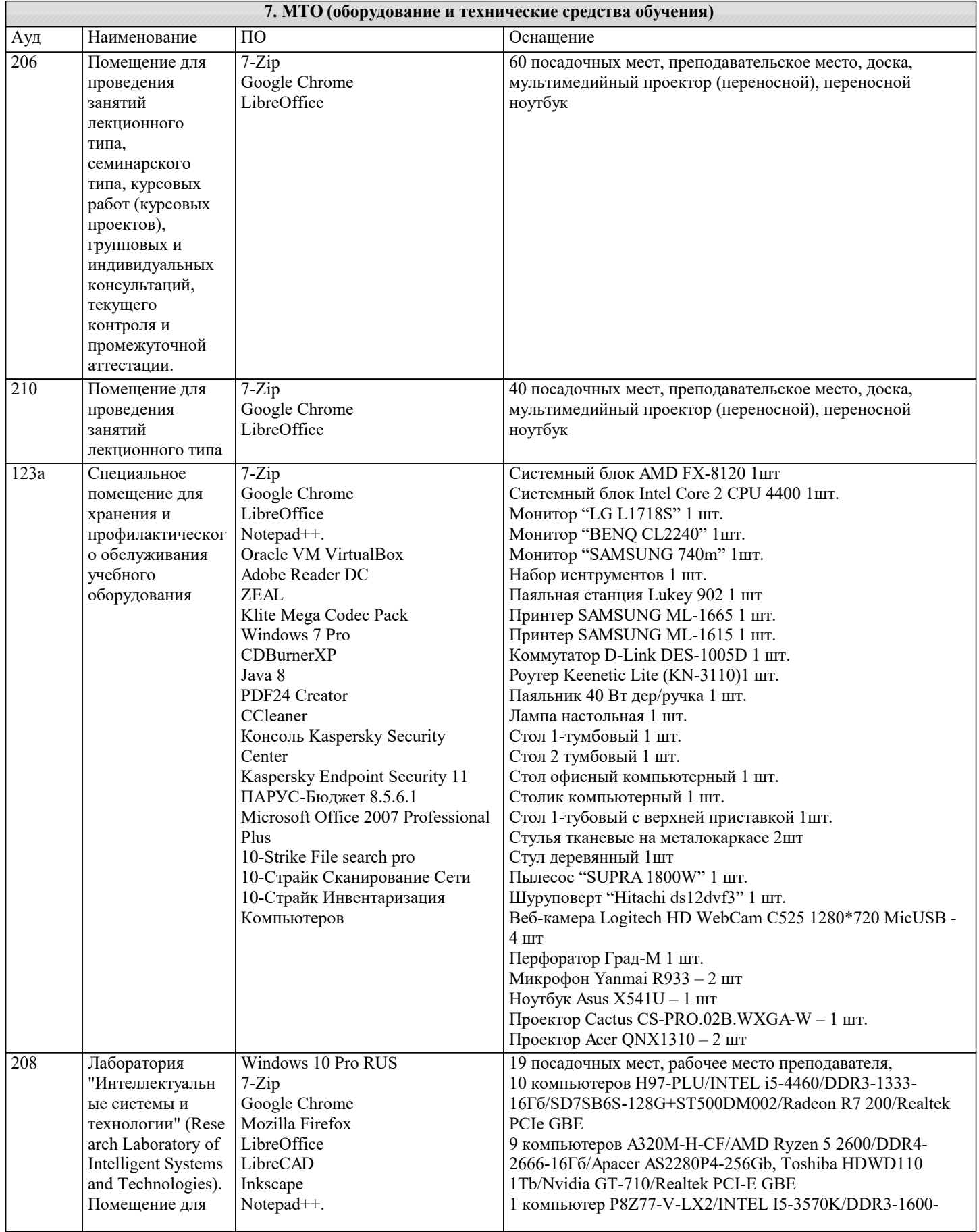

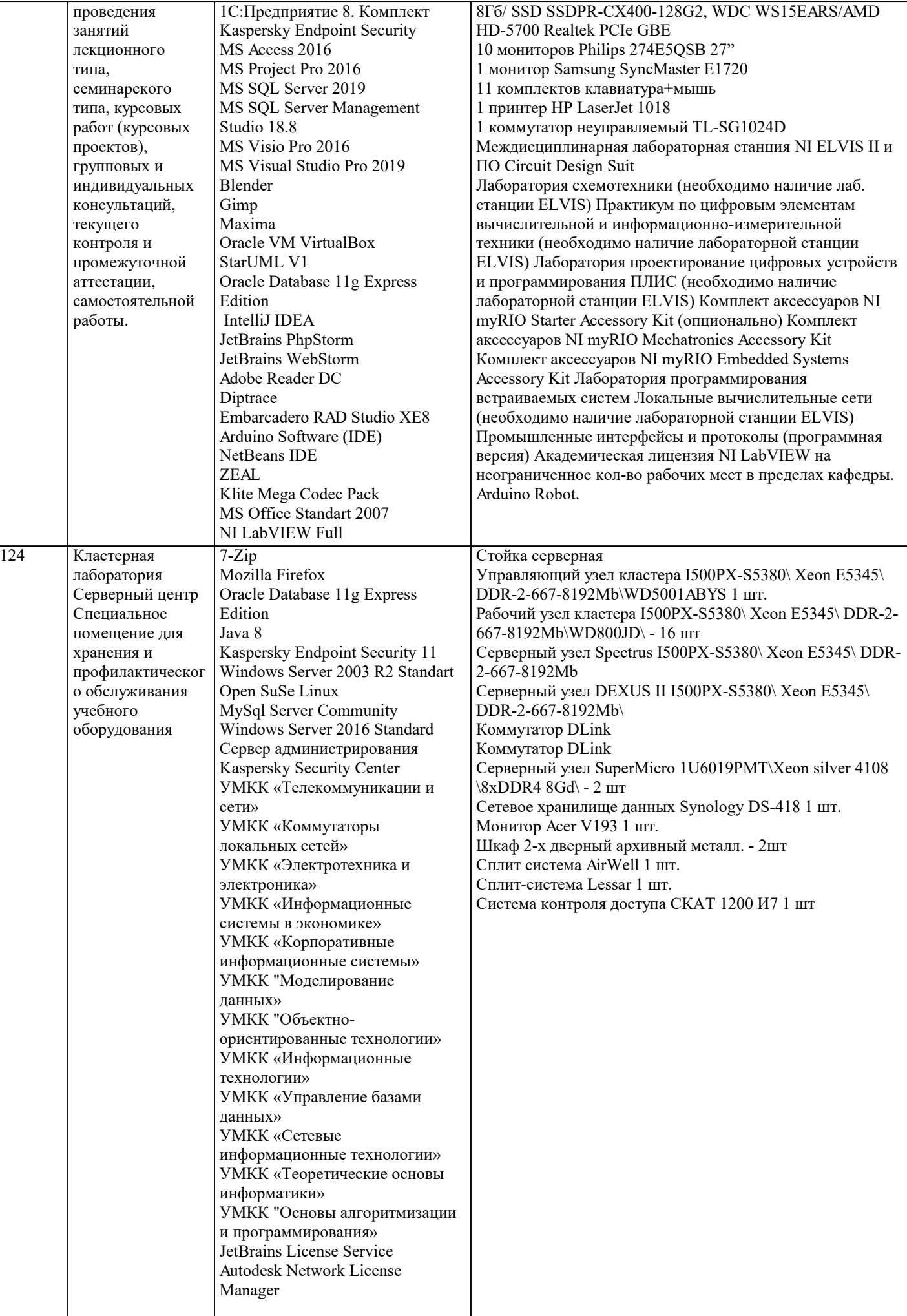

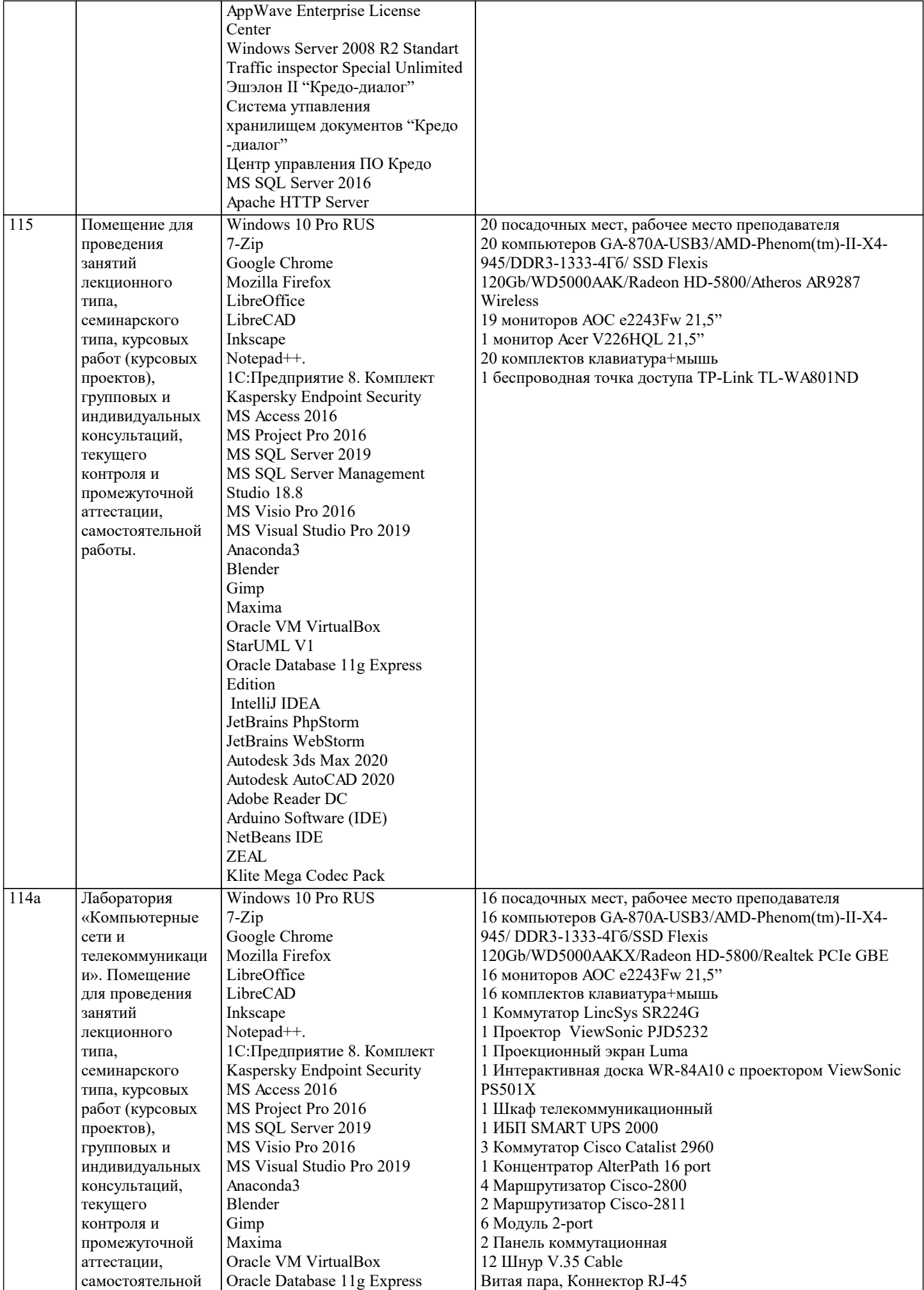

![](_page_15_Picture_477.jpeg)

![](_page_16_Picture_228.jpeg)

#### **8. МЕТОДИЧЕСКИЕ УКАЗАНИЯ ДЛЯ ОБУЧАЮЩИХСЯ ПО ОСВОЕНИЮ ДИСЦИПЛИНЫ (МОДУЛЯ)**

В соответствии с требованиями ФГОС ВО по направлению подготовки реализация компетентностного подхода предусматривает использование в учебном процессе активных и интерактивных форм проведения занятий (разбор конкретных задач, проведение блиц-опросов, исследовательские работы) в сочетании с внеаудиторной работой с целью формирования и развития профессиональных навыков обучающихся.

Лекционные занятия дополняются ПЗ и различными формами СРС с учебной и научной литературой В процессе такой работы студенты приобретают навыки «глубокого чтения» - анализа и интерпретации текстов по методологии и методике дисциплины.

Учебный материал по дисциплине «Высокопроизводительные вычислительные системы». разделен на логически завершенные части (модули), после изучения, которых предусматривается аттестация в форме письменных тестов, контрольных работ.

Работы оцениваются в баллах, сумма которых дает рейтинг каждого обучающегося. В баллах оцениваются не только знания и навыки обучающихся, но и их творческие возможности: активность, неординарность решений поставленных проблем. Каждый модуль учебной дисциплины включает обязательные виды работ – лекции, ПЗ, различные виды СРС (выполнение домашних заданий по решению задач, подготовка к лекциям и практическим занятиям).

Форма текущего контроля знаний – работа студента на практическом занятии, опрос. Форма промежуточных аттестаций – контрольная работа в аудитории, домашняя работа. Итоговая форма контроля знаний по модулям – контрольная работа с задачами по материалу модуля.

Методические указания по выполнению всех видов учебной работы размещены в электронной образовательной среде академии.

Методические указания и материалы по видам учебных занятий по дисциплине:

Вид учебных занятий, работ - Организация деятельности обучающегося

Лекция - Написание конспекта лекций: кратко, схематично, последовательно фиксировать основные положения, выводы, формулировки, обобщения, отмечать важные мысли, выделять ключевые слова, термины. Проверка терминов, понятий с помощью энциклопедий, словарей, справочников с выписыванием толкований в тетрадь. Обозначить вопросы, термины, материал, который вызывает трудности, попытаться найти ответ в рекомендуемой литературе, если самостоятельно не удаётся разобраться в материале, необходимо сформулировать вопрос и задать преподавателю на консультации, на практическом занятии.

Практические занятия - Конспектирование источников. Работа с конспектом лекций, подготовка ответов к контрольным вопросам, просмотр рекомендуемой литературы, работа с текстом. Выполнение практических задач в инструментальных средах. Выполнение проектов. Решение расчётно-графических заданий, решение задач по алгоритму и др.

Самостоятельная работа - Знакомство с основной и дополнительной литературой, включая справочные издания, зарубежные источники, конспект основных положений, терминов, сведений, требующихся для запоминания и являющихся основополагающими в этой теме. Составление аннотаций к прочитанным литературным источникам и др.

#### **9. МЕТОДИЧЕСКИЕ УКАЗАНИЯ ОБУЧАЮЩИМСЯ ПО ВЫПОЛНЕНИЮ САМОСТОЯТЕЛЬНОЙ РАБОТЫ**

Самостоятельная работа студентов в ходе семестра является важной составной частью учебного процесса и необходима для закрепления и углубления знаний, полученных в период сессии на лекциях, практических и интерактивных занятиях, а также для индивидуального изучения дисциплины в соответствии с программой и рекомендованной литературой. Самостоятельная работа выполняется в виде подготовки домашнего задания или сообщения по отдельным вопросам. Контроль качества выполнения самостоятельной (домашней) работы может осуществляться с помощью устного опроса на лекциях или практических занятиях, обсуждения подготовленных научно-исследовательских проектов, проведения тестирования.

Устные формы контроля помогут оценить владение студентами жанрами научной речи (дискуссия, диспут, сообщение, доклад и др.), в которых раскрывается умение студентов передать нужную информацию, грамотно использовать языковые средства, а также ораторские приемы для контакта с аудиторией.

Письменные работы позволяют оценить владение источниками, научным стилем изложения, для которого характерны: логичность, точность терминологии, обобщенность и отвлеченность, насыщенность фактической информацией.